## SAP ABAP table /SAPSLL/PROD\_DESCRIPT\_DYNP\_S {SLL: Customs Product Master: PR - Language-Dependent Texts}

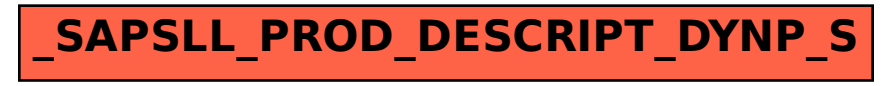